# $Asterisk - ein Überblick$ **Studienarbeit**

### Felix J. Ogris felix juergen.ogris@fh-bielefeld.de

DTS Service GmbH

<span id="page-0-0"></span>7. Februar 2007

### Asterisk ist ...

- **e** ein Telefoniegateway
- Opensource-Software
- auf einem PC mit Linux lauffähig
- **1999 von Mark Spencer initiiert worden**
- **immer im Gespräch, wenn es um Voice over IP geht.**

### Asterisk kann ...

ISDN-Karten ansteuern

### mit Clients und Asteriskservern kommunizieren per

- SIP/RTP
- IAX

#### Protokolle und Codecs umwandeln, z.B.

- $\bullet$  Q.921/Q.931  $\Leftrightarrow$  SIP
- A-Law ⇔ GSM

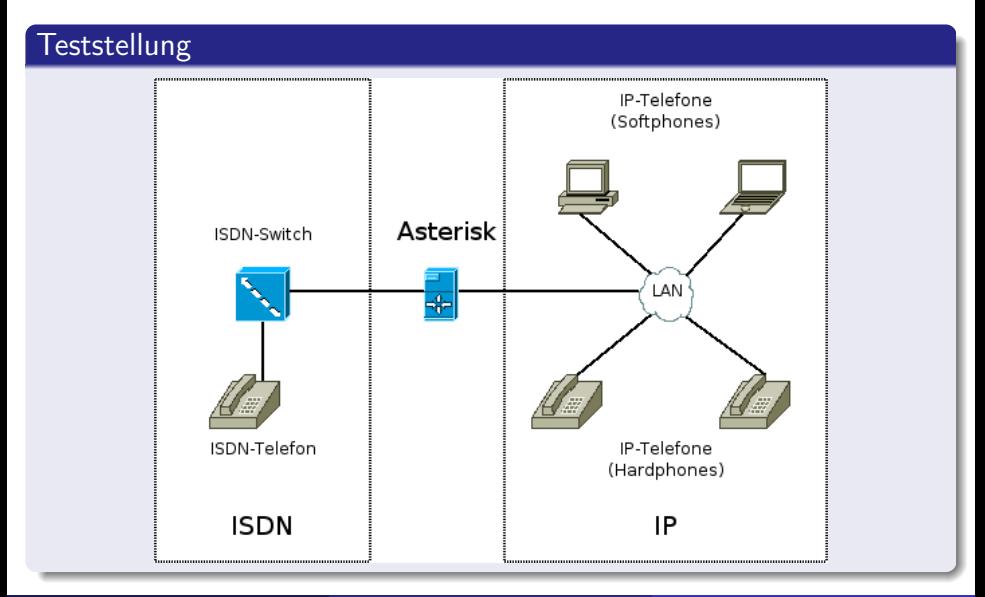

Felix J. Ogris (DTS Service GmbH) [Asterisk – ein](#page-0-0) Überblick and T. Februar 2007 4 / 18

### Bestand

- PC mit SuSE Linux 10.0
- **PC** mit Windows
- Laptop mit Mac OS X
- Netzwerkinfrastruktur im Labor
	- **o** Internetzugang
	- Fastethernet-Netzwerk
	- **.** ISDN-Switch

### Neuanschaffungen

- **a** ISDN-Karte AVM FRITZICard
- 2 Hardphones Grandstream GXP 2000
- **ISDN-Telefon**

#### Dialplan

- das "Herz" von Asterisk<br>.
- legt fest, was bei Anwahl einer Telefonnummer passieren soll

#### extensions.conf

- exten => 1234,1,Dial(SIP/karlheinz,20)
- exten  $\Rightarrow$  1234, n, Hangup()

exten =>  $_0.1$ , Dial(CAPI/g1,  $E[EXTEM:1]$ )

# SIP

- Clients werden per Username / Passwort identifiziert.
- Optional kann der Adressbereich eingeschränkt werden, aus dem sich der Client verbinden darf.

### sip.conf

[karlheinz] username=karlheinz secret=streng\_geheim

```
type=friend
```
# SIP

- Clients werden per Username / Passwort identifiziert.
- Optional kann der Adressbereich eingeschränkt werden, aus dem sich der Client verbinden darf.

### sip.conf

[karlheinz]

username=karlheinz

```
secret=streng_geheim
```
type=friend

### IAX

#### **o** genauso!

### Voicemail

- **•** Anrufbeantworter
- o optional passwortgesichert
- Nachrichten können als Audiodatei per Email versendet werden

#### Voicemail

- **Anrufbeantworter**
- o optional passwortgesichert
- Nachrichten können als Audiodatei per Email versendet werden

### Call Detail Record Engine

- zeichnet Metadaten über Gespräche auf
- wer, wann, mit wem, wie lange, von welchem Anschluss, ...
- **•** Sicherung in
	- **Klartextdateien**
	- SQL-Datenbank

### MeetMe

- Konferenzräume
- o optional passwortgesichert
- Neue Teilnehmer können beim Betreten angekündigt werden

### MeetMe

- Konferenzräume
- o optional passwortgesichert
- Neue Teilnehmer können beim Betreten angekündigt werden

### **Queues**

- Anruferwarteschlangen
- Gruppen von Endgeräten
- **•** verschiedene Algorithmen, z.B.
	- round robin
	- **o** fewest calls

#### **Festival**

- **o** Text to speech-Server
- wandelt Text in gesprochene Worte um

#### **Festival**

- Text to speech-Server
- wandelt Text in gesprochene Worte um

# Hallo Welt

exten => 4711,1,Festival(Hello, World)

#### **Festival**

- **o** Text to speech-Server
- wandelt Text in gesprochene Worte um

# Hallo Welt

exten => 4711,1,Festival(Hello, World)

### AGI

- Asterisk Gateway Interface
- Einbinden von eigenen Skripten in den Dialplan
- Realisierung dynamischer Funktionen, z.B.
	- **•** Zeitansage
	- **•** Datenbankanbindung
	- **•** benutzergesteuertes Verhalten

#### Asterisk Manager Interface

- Serverdienst mit trivialem Klartextprotokoll
- ermöglicht Statusabfragen zu Queues, Voicemailboxen, SIP- und IAX-Clients
- Clients können über Ereignisse wie das Zustandekommen eines Gespräches zwischen zwei Teilnehmern informiert werden
- Gespräche können beendet werden
- Gespräche können stellvertretend für einen Teilnehmer aufgebaut werden

### Active Directory to Asterisk

- Datenbankbasierte Webanwendung, die auf das Asterisk Manager Interface zugreift
- Anwender können einen in der Datenbank hinterlegten Kontakt aus ihrem Webbrowser heraus anrufen

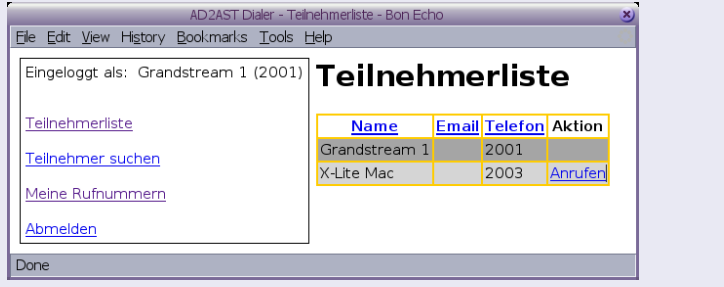

#### ad2ast\_sync.pl

- **•** periodisch ausgeführtes Perl-Skript
- synchronisiert Name, Telefonnummer und Emailadressen der Benutzer eines Active Directorys in eine MySQL-Datenbank
- die Benutzer müssen im AD einer zusätzlichen, frei definierbaren Gruppe angehören

#### Aber:

Jeder Benutzer kann weitere Telefonnummern einpflegen, unter denen er auch erreichbar sein möchte.

#### ad2ast auth.pl

- auf dem Asteriskrechner laufender Serverdienst
- **authentifiziert die Benutzer der Weboberfläche**
- als Benutzername und Passwort werden die Nummer und das Passwort der dem jeweiligen Anwender zugeordneten Voicemailbox verwendet

#### ad2ast auth.pl

- auf dem Asteriskrechner laufender Serverdienst
- **authentifiziert die Benutzer der Weboberfläche**
- als Benutzername und Passwort werden die Nummer und das Passwort der dem jeweiligen Anwender zugeordneten Voicemailbox verwendet

#### ad2ast xml.pl

- läuft parallel zur Weboberfläche ebenfalls auf dem Webserver
- **•** gibt alle in der Datenbank gespeicherten Namen samt Telefonnummern als XML-Datei aus

### GXP 2000

- **SIP-Telefon**
- **•** eingebauter Webserver zur Konfiguration
- Download des Adressbuches im XML-Format

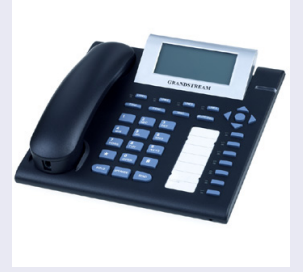

### X-Lite

- **einfaches SIP-Telefon für Windows, Linux und Mac OS X**
- **o** Freeware
- **a** lokales Adressbuch

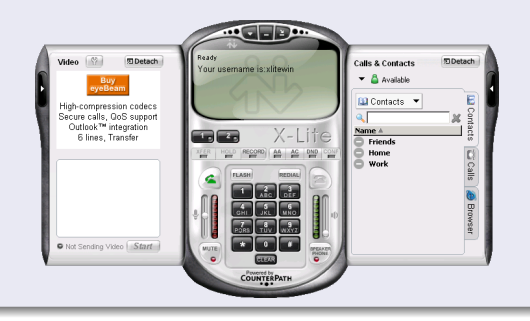

### X-Lite

- **•** einfacher IAX-Client für Windows, Linux und Mac OS X
- **•** Freeware
- **o** lokales Adressbuch

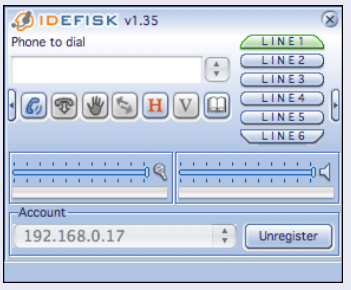

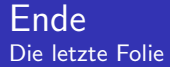

# <span id="page-23-0"></span>Danke für Ihre Aufmerksamkeit. Fragen?